# <u>ТИПЫ ДАННЫХ</u> В ЯЗЫКЕ C

# *ТИПЫ ДАННЫХ В ЯЗЫКЕ С.*

✔ *Все типы языка* **<sup>C</sup>** *можно разделить на основные <sup>и</sup> составные.* 

✔ *<sup>В</sup> языке* **<sup>C</sup>** *определено шесть основных типов данных для представления целых, вещественных, символьных и логических величин.*

✔ *На основе этих типов программист может вводить описание составных типов.*

2 ✔ *<sup>К</sup> составным типам относятся массивы, перечисления, функции, структуры, ссылки, указатели, объединения и классы.*

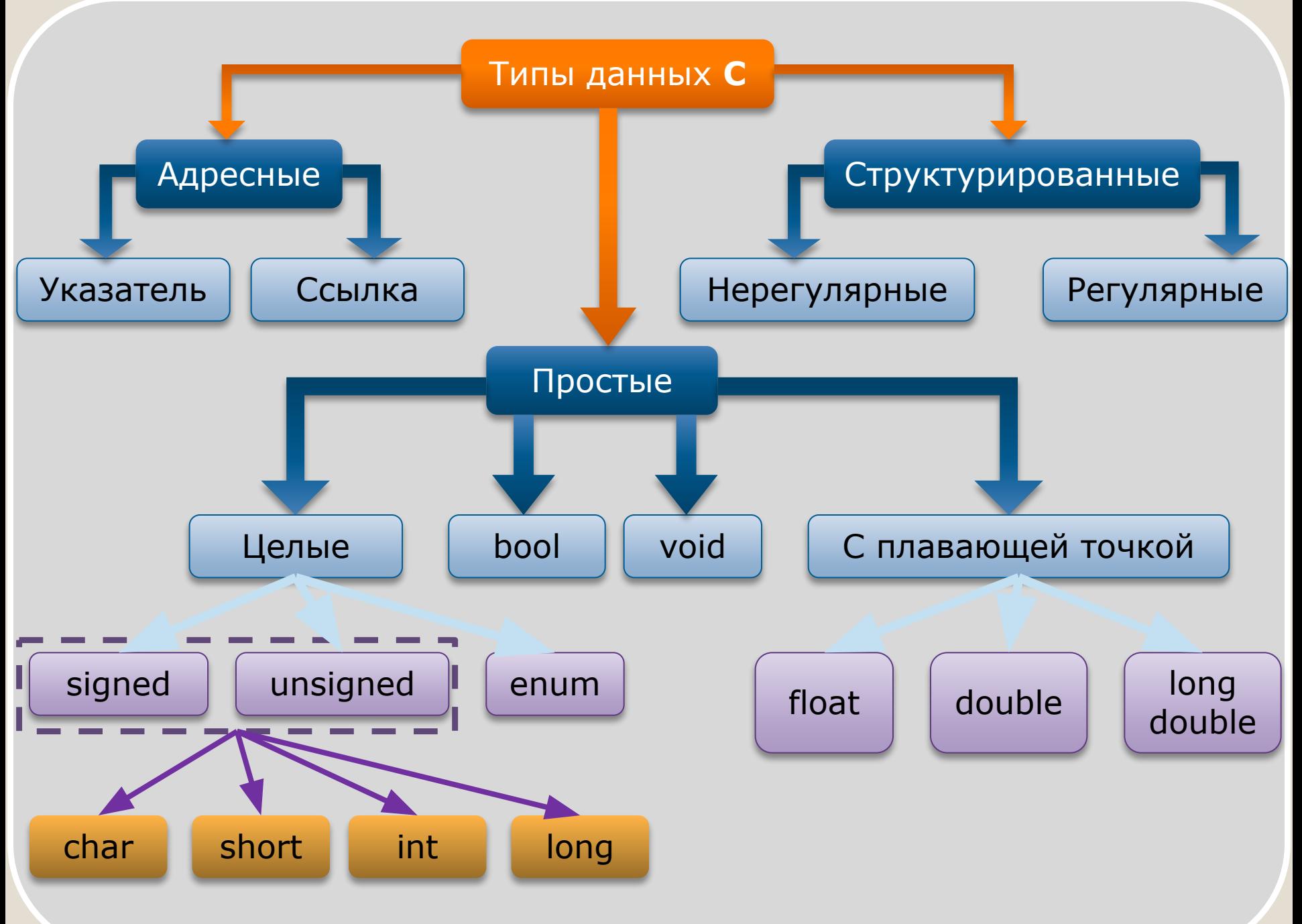

•Основные (*стандартные*) типы данных: **•int** (целый)

**•char** (символьный)

**•wchar\_t** (расширенный символьный)

**•bool** (логический)

**•float** (вещественный)

**•double** (вещественный с двойной точностью)

**•void** (пустой тип)

Основные типы данных часто называют *арифметическими,*  поскольку их можно использовать в арифметических операциях.

### **Основные типы данных.** <sup>4</sup>

для уточнения формата внутреннего представления и диапазона значений стандартных типов существует четыре *спецификатора типа***.**

### •спецификаторы типа: **•short** (короткий)

**•long** (длинный)

- **•signed** (знаковый)
- **•unsigned** (беззнаковый)

# **Спецификаторы типа.** <sup>5</sup>

Размер типа **int** не определяется стандартом, а зависит от компьютера и компилятора.

•Для 16-разрядного процессора под величины этого типа отводится 2 байта, для 32- Спецификатор разрядного — 4 байта. **short** перед

именем типа указывает компилятору, что под число требуется отвести 2 байта.

•независимо от разрядности процессора

Спецификатор **long** означает, что целая величина будет занимать 4 байта.

•независимо от разрядности процессора

Таким образом, на 16-разрядном компьютере эквиваленты **int** и **short int**, а на 32-разрядном — **int** и **long int**.

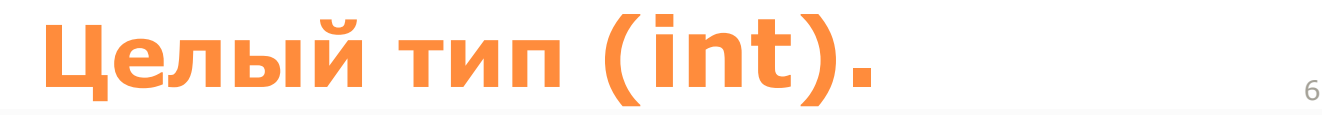

# Внутреннее представление

При использовании спецификатора интерпретируется как знаковый

 $\bullet$ 0 — положительное число, 1 отрицательное

Спецификатор **unsigned** позволяет представлять только положительные числа

• поскольку старший разряд рассматривается как часть кода числа

По умолчанию все целочисленные типы считаются знаковыми, то есть спецификатор signed можно опускать.

# Целый тип (int).

### *Диапазон значений типа int зависит от спецификаторов.*

**Константам**, встречающимся в программе, приписывается тот или иной тип в соответствии с их видом.

Если этот тип по каким-либо причинам не устраивает программиста, он может явно указать требуемый тип с помощью суффиксов.

•L, l (long) и U, u (unsigned) •например, константа 32L будет иметь тип long и занимать 4 байта

Можно использовать суффиксы L и U одновременно

•например, 0x22UL или 05Lu.

*Типы short int, long int, signed int и unsigned int можно сокращать до short, long, signed и unsigned соответственно.*

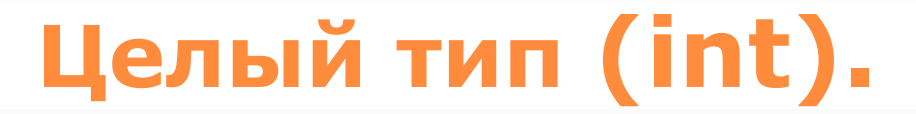

Под величину символьного типа отводится количество байт, достаточное для размещения любого символа из набора символов для данного компьютера.

•Как правило, это 1 байт.

Тип **char**, как и другие целые типы, может быть со знаком или без знака.

**•signed -** можно хранить значения в диапазоне от -128 до 127. **•unsigned -** значения могут находиться в пределах от 0 до 255.

Величины типа **char** применяются также для хранения целых чисел, не превышающих границы указанных диапазонов.

# **Символьный тип (char).** <sup>10</sup>

Тип wchar\_t предназначен для работы с набором символов, для кодировки которых недостаточно 1 байта

•например, Unicode

Размер этого типа зависит от реализации

• как правило, он соответствует типу short

Строковые константы типа wchar\_t записываются с префиксом L

•например, L"Game"

Расширенный символьный тип (wchar\_t).  $11$ 

Величины логического типа могут принимать только значения **true** и **false**, являющиеся зарезервированными словами

•Внутренняя форма представления значения **false** — **0** (нуль). •Любое другое значение интерпретируется как **true**.

*При преобразовании к целому типу true имеет значение 1.*

# **Логический тип (bool).** <sup>12</sup>

Типы данных с плавающей точкой (**float**, **double** и **long double**) хранятся в памяти компьютера иначе, чем целочисленные

•Внутреннее представление вещественного числа состоит из двух частей — **мантиссы** и **порядка**.

**Мантисса** — это число, большее **1.0**, но меньшее **2.0**

- •Поскольку старшая цифра **мантиссы** всегда равна **1**, она не хранится.
- •Длина **мантиссы** определяет точность числа, а длина **порядка** — его диапазон.

# **Типы с плавающей точкой.** <sup>13</sup>

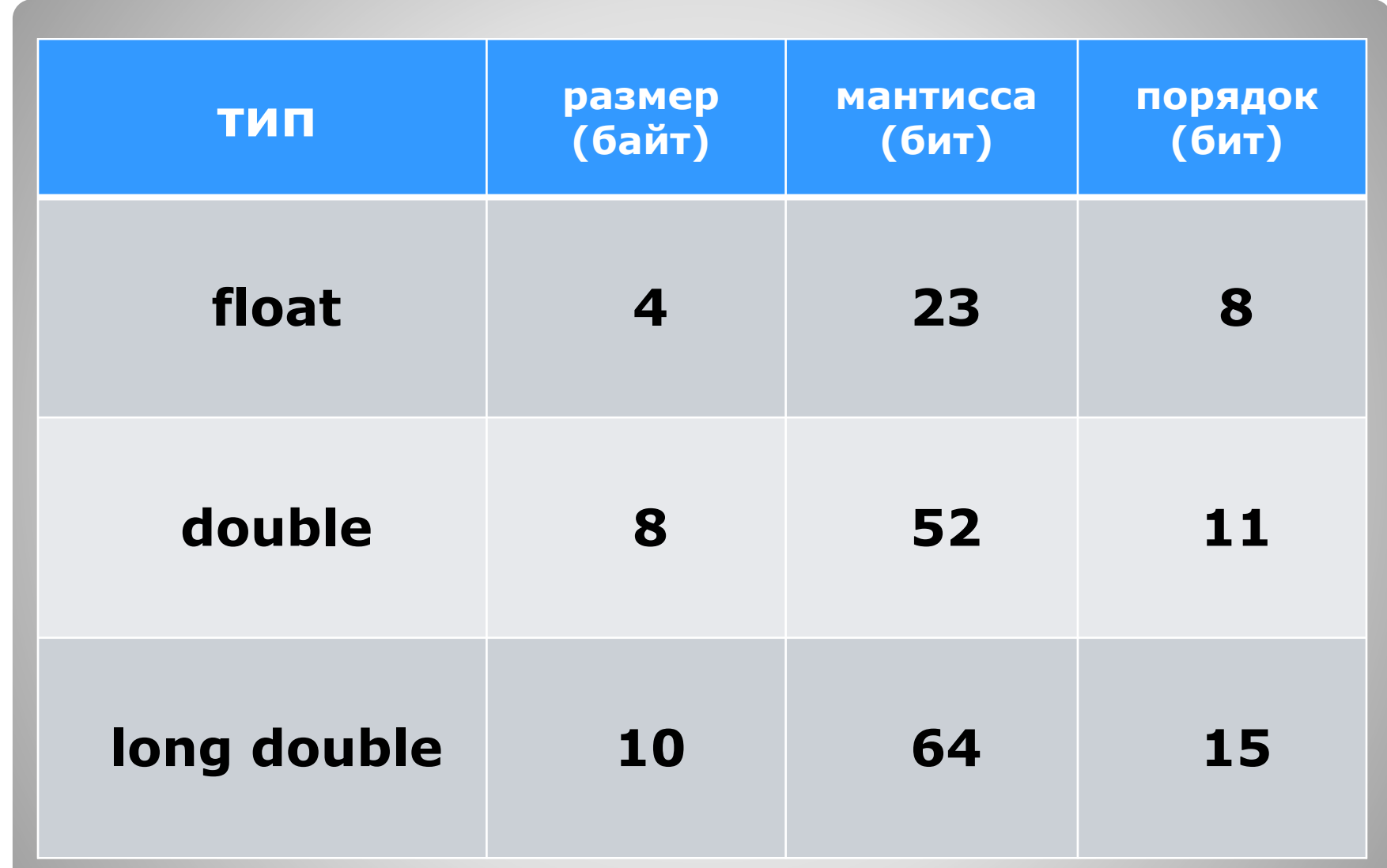

# **Типы с плавающей точкой.** <sup>14</sup>

#### **Константы** с плавающей точкой имеют по умолчанию тип **double**

*Можно явно указать тип константы с помощью суффиксов F, f (float) и L, l (long)*

*•Например, •константа* **2E+6L** *будет иметь тип long double •константа* **1.82f** *— тип float*

# **Типы с плавающей точкой.** <sup>15</sup>

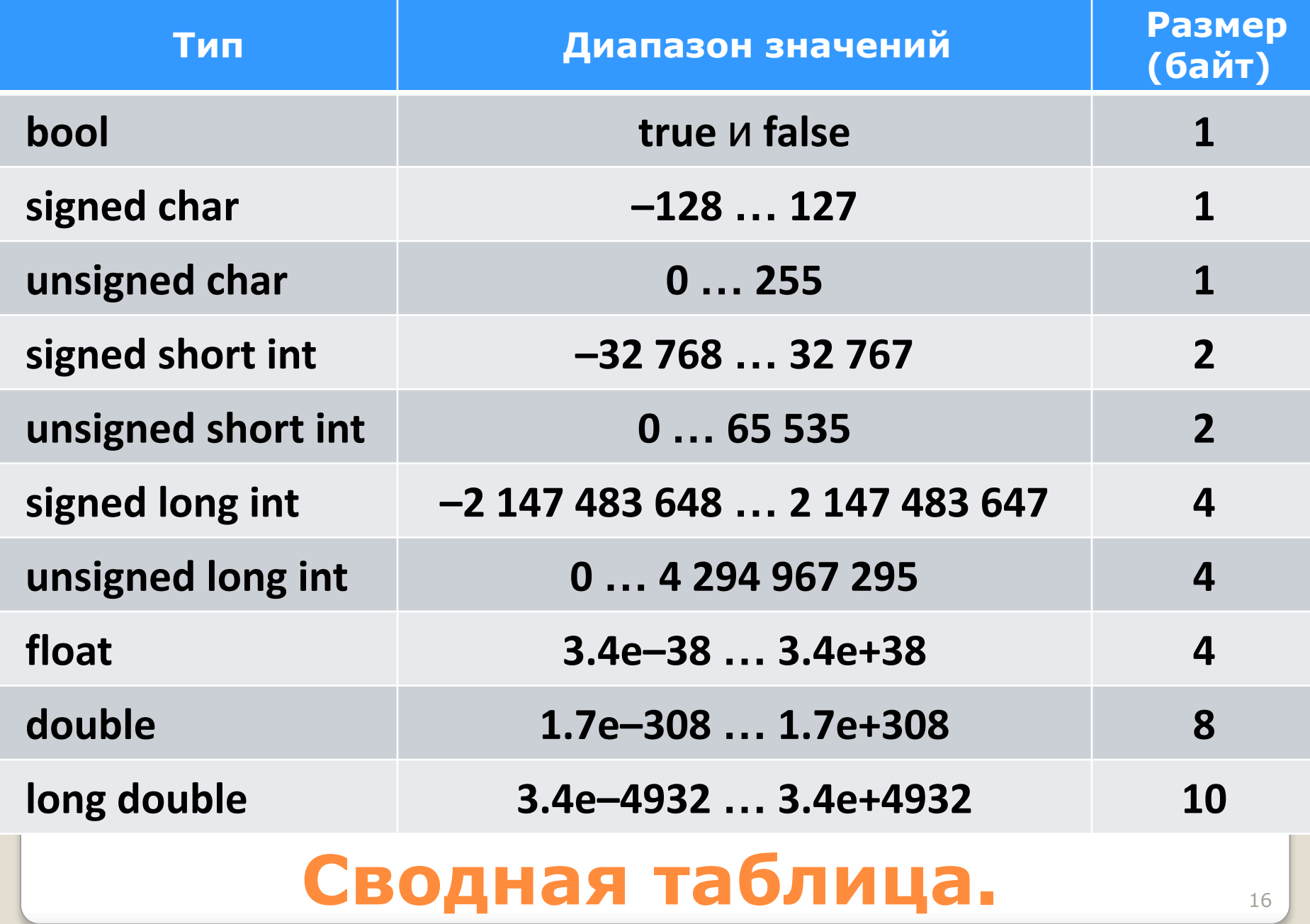

Кроме перечисленных, к основным типам языка относится тип **void**

•множество значений этого типа пусто

Тип **void** используется:

- •для определения функций, которые не возвращают значения,
- •для указания пустого списка аргументов функции,
- •как базовый тип для указателей и в операции приведения типов

# **Тип void.** <sup>17</sup>

#### Примечание

В стандарте ANSI диапазоны значений для основных типов не задаются, определяются только соотношения между их размерами

• sizeof(float) < sizeof(double) < sizeof(long double)  $\bullet$ sizeof(char) < sizeof(short) < sizeof(int) < sizeof(long)

> Минимальные и максимальные допустимые значения зависят от реализации и приведены в заголовочных  $d$ *baunax*:

•для целых типов —  $\langle$  limits.h> ( $\langle$  climits>), •для вещественных типов  $-\leq$ float.h> (<cfloat>), • а также в шаблоне класса numerlc limits

# Типы данных в языке С.

# **Структура программы в языке С**

Программа на языке С состоит из:

✔ Одна из функций должна иметь имя **main**.

*• функций* 

*• описаний* 

*• директив препроцессора*.

Простейшее определение функции имеет следующий формат:

**}** 

**тип\_возвращаемого\_значения имя ([ параметры ]){** 

#### **операторы, составляющие тело функции**

Как правило, функция используется для вычисления какого-либо значения, поэтому перед именем функции указывается его тип.

**Простейшее определение функции** <sup>20</sup>

#### Функции мы рассмотрим несколько позже, ниже приведены лишь самые необходимые сведения

- •если функция не должна возвращать значение, указывается тип void;
- •тело функции является блоком и, следовательно, заключается в фигурные скобки;
- •функции не могут быть вложенными;
- •каждый оператор заканчивается точкой с запятой (кроме составного оператора).

# **Простейшее определение функции** <sup>21</sup>

### **Пример структуры программы** <sup>22</sup>

```
директивы препроцессора
описания
int main(){
операторы главной функции
}
int f1(){
операторы функции f1
}
int f2(){
операторы функции f2 
}
```
*Программа может состоять из нескольких модулей (исходных файлов).*

**В языке C++ нет встроенных средств ввода/вывода** 

**•ввод/вывод** осуществляется с помощью функций, типов и объектов, содержащихся в стандартных библиотеках.

Используется два способа:

•функции, унаследованные из языка С,  $\bullet$ объекты  $C++$ .

### **Замечания о вводе/выводе** <sup>24</sup>

#### **Основные функции ввода/вывода в стиле С:**

**•int scanf (const char\* format, ... ) // ввод •int printf(const char\* format, ... ) // вывод**

Данные функции выполняют форматированный ввод и вывод произвольного количества величин в соответствии со строкой формата **format**.

#### •Строка формата содержит:

- *•символы, которые при выводе копируются в поток (на экран) или запрашиваются из потока (с клавиатуры) при вводе,*
- *•спецификации преобразования, начинающиеся со знака %, которые при вводе и выводе заменяются конкретными величинами.*

Пример программы, использующей функции ввода/вывода в стиле С:

```
#include <stdio.h> 
int main(){ 
   int i;
   printf("Введите целое число\n");
   scanf("%d", &i);
   printf("Вы ввели число %d, спасибо!", i); 
   return 0; 
   }
```
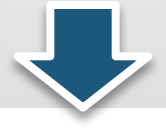

А вот как выглядит та же программа с использованием библиотеки классов  $C++$ :

```
#include <iostream.h>
int main(\}int i;
   cout << "Введите целое число\n";
   \sin \gt i;
   cout << "Вы ввели число " << i << ", спасибо!";
   return 0;
```
### **ВВОД/ВЫВОД В СТИЛЕ C++**

Заголовочный файл **<iostream.h>** содержит описание набора классов для управления вводом/выводом.

•В нем определены стандартные объекты-потоки: **•cin** для ввода с клавиатуры **•cout** для вывода на экран

- •а также операции:
- •помещения в поток **<<**

В дальнейшем изложении будут использоваться оба способа<sup>1</sup>

•но в одной программе смешивать их не рекомендуется

Модификаторы формата применяются для управления шириной поля, отводимого для размещения значения.

Модификаторы — это одно или два числа

- •первое задает минимальное количество позиций, отводимых под ЧИСЛО
- •второе сколько из этих позиций отводится под дробную часть<br>числа (точность)

### Модификаторы формата

*Если указанного количества позиций для размещения значения недостаточно, автоматически выделяется большее количество* 

*позиций:* **•%-minC** или **%minC**; **•%-minC.precisionC** или **%min.precisionC.**

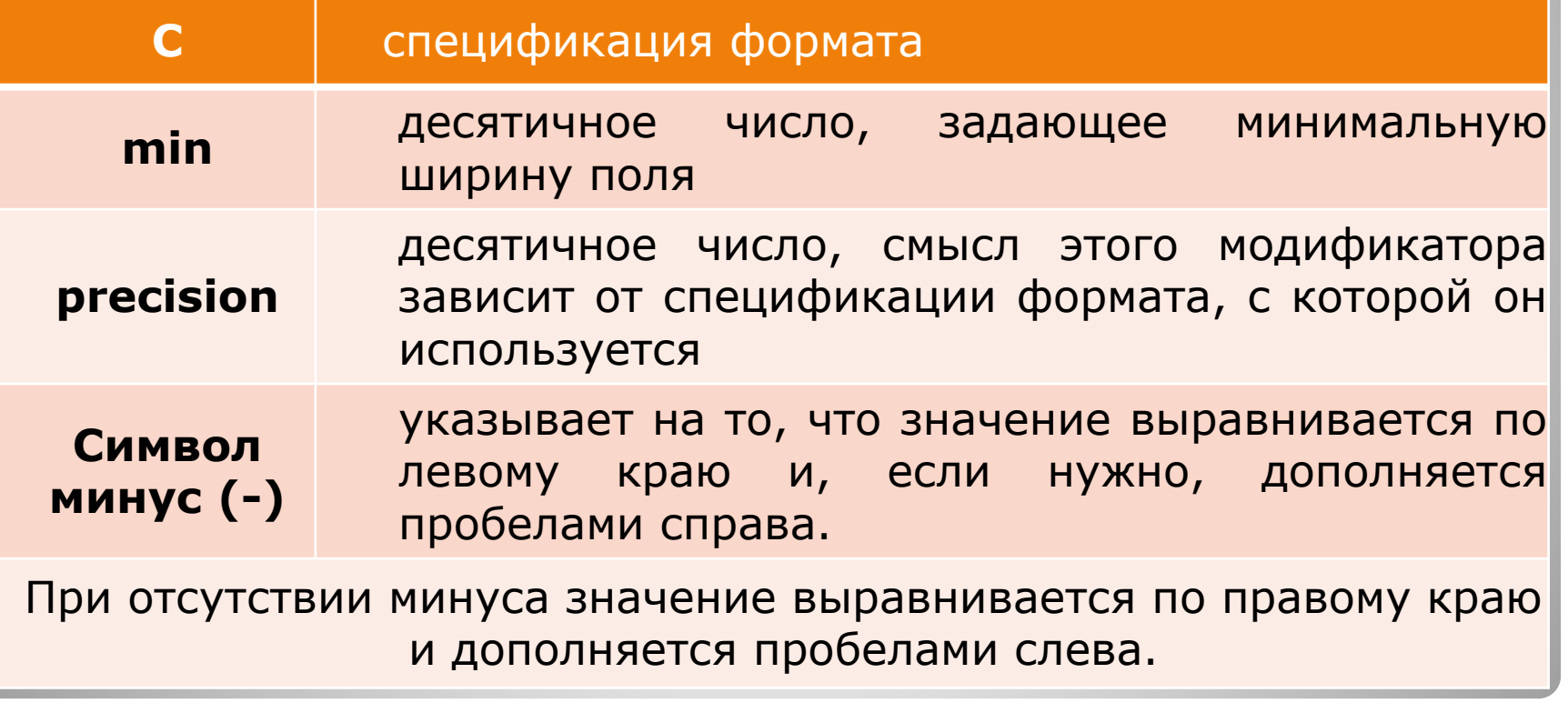

### **Модификаторы формата** <sup>32</sup>

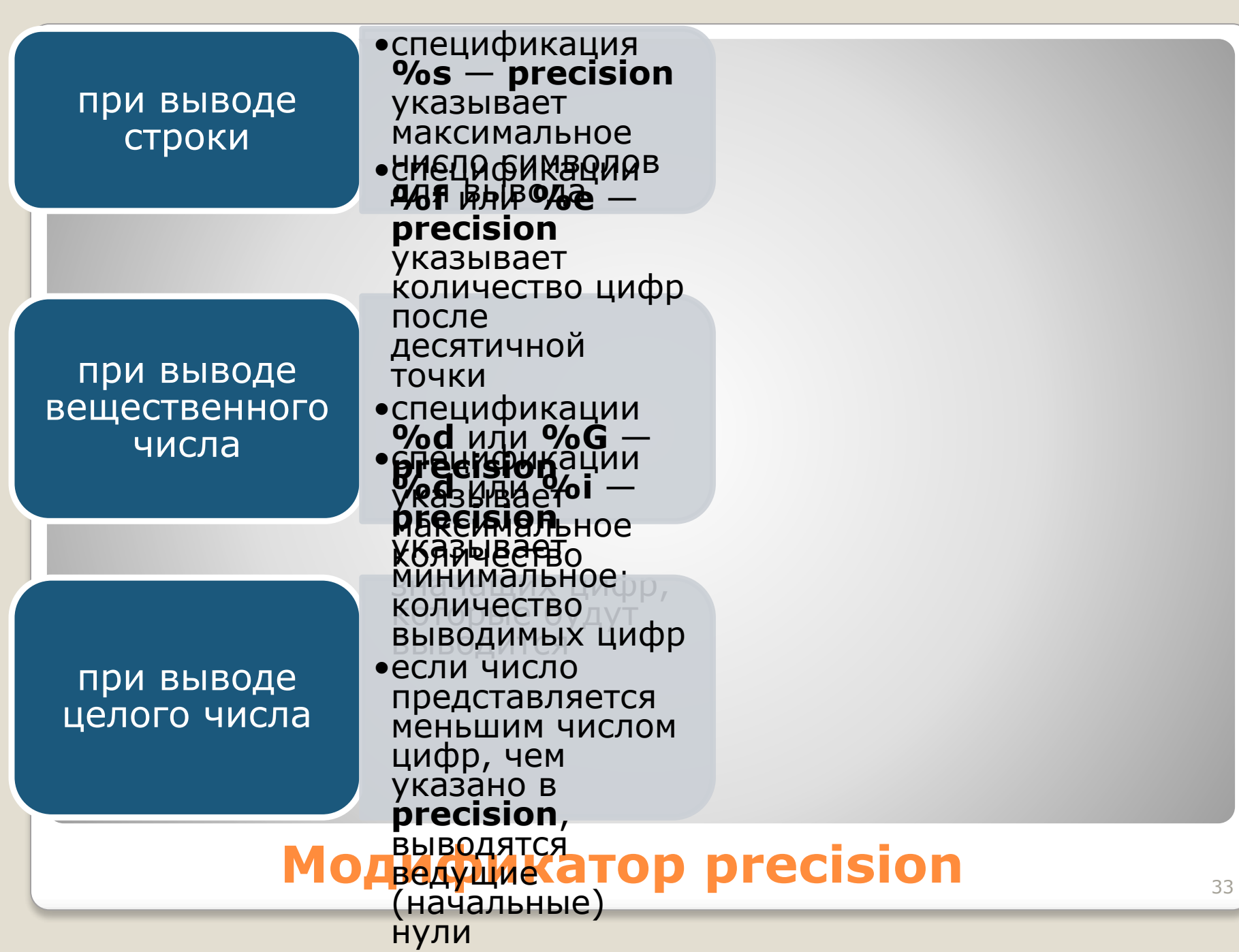

Перед спецификацией могут использоваться префиксы l и h

 $\bullet$ <sup> $C$ </sup> mynam  $\bullet$ o, x, X **MACILE BINS** *aedgiya*  $\boldsymbol{m}\propto, X$  $$  $m$  *n*  $\boldsymbol{h}$ предуме нта **short inteyme**  $\cdot$ uma long int ·chort типом  $u$ -in long unsign ed int  $\mathcal{C}_{mundM}$  одификаторы формата  $\bullet$  $u e, E$ f.  $\sigma$ . G

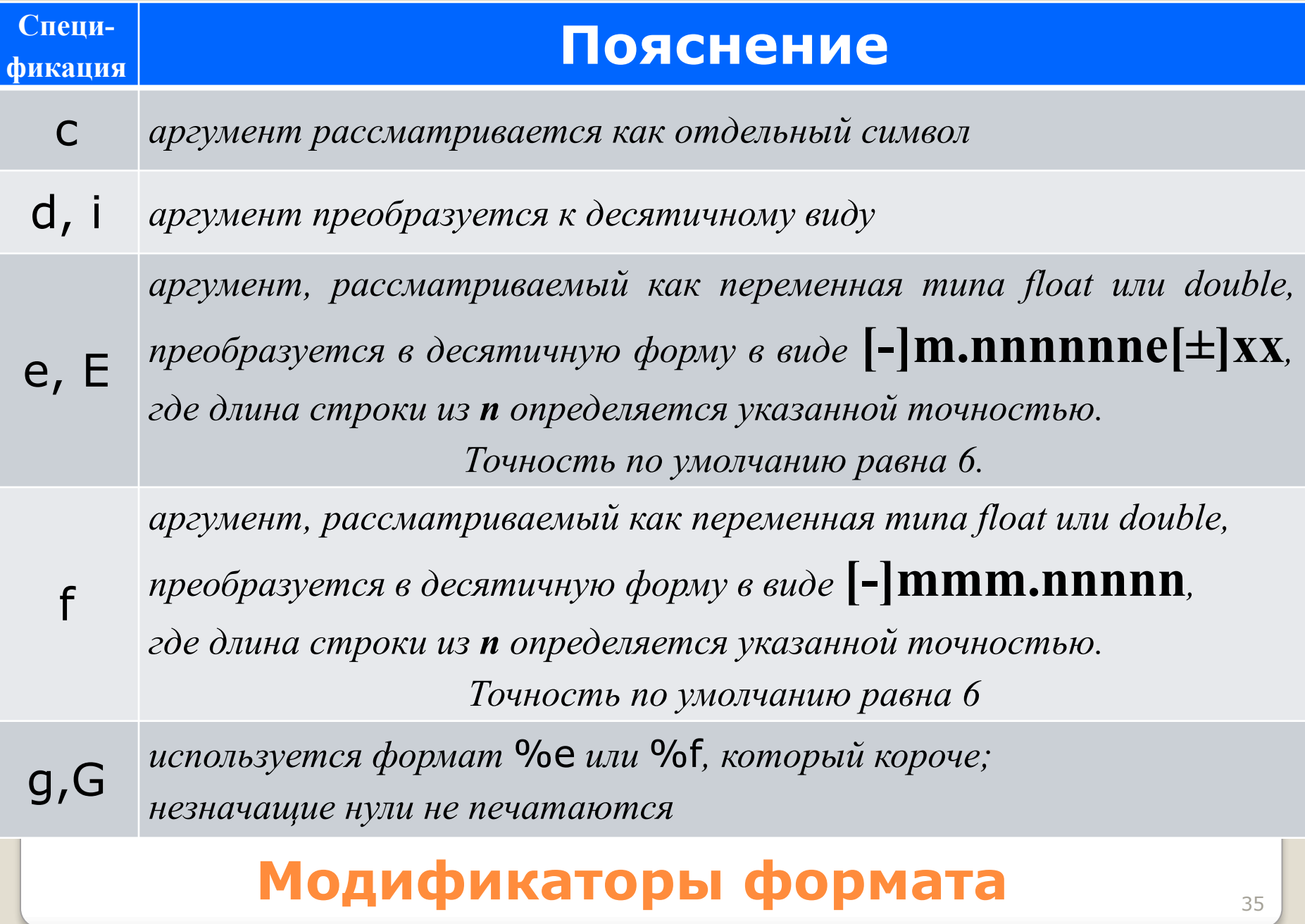

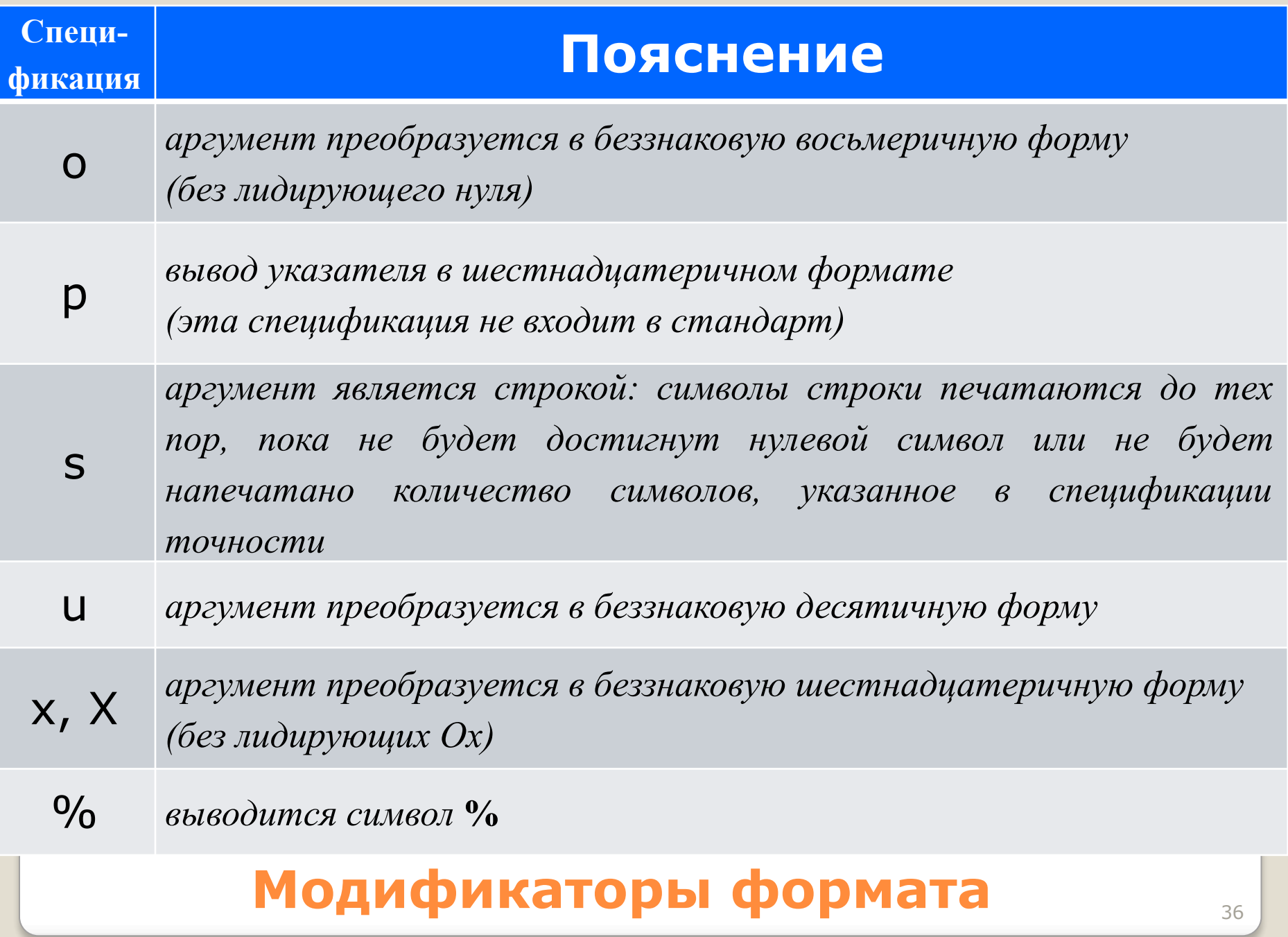

#### Пример:

**}**

```
#include <stdio.h>
int main(){
    int int1 = 45, int2 = 13;
   float f = 3.621;
   double dbl =2.23;
    char ch = 'z', *str = "ramambahari";
        printf("int1 = %d| int2 = %3d| int2 = %-4d|\n", int1, int2, 
int2);
        printf("int1 = %X| int2 = %3x| int2 = %4o|\n", int1, int2, 
int2);
        printf("f = %f| f = %4.2f| f = %6.1f|\n", f, f, f);
        printf("f = %g| f = %e| f = %+E|\n", f, f, f);
        printf("dbl = %5.2lf| dbl = %e| dbl = %4.1G|\n", dbl, dbl, dbl);
        printf("ch = %c| ch = %3c|\n", ch, ch);
        printf("str = %14s|\nstr = %-14s|\nstr = %s|\n", str, str, str);
return 0;
```
**Модификаторы формата** <sup>37</sup>

#### Результат работы программы:

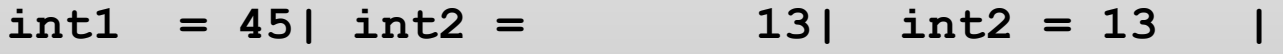

**int1 = 2D| int2 = d| int2 = 15 |**

**f = 3.621000 | f = 3.62 | f = 3.6 |**

 $f = 3.621$  |  $f = 3.621000e+000$  |  $f = +3.621000E+000$ |

**dbl = 2.23 | dbl = 2.230000e+000 | dbl = 2 |**

 $ch = z \mid ch = z \mid$ 

**str = ramambahari|**

**str = ramambahari |**

**str = ramambahari |**

### **Модификаторы формата** <sup>38</sup>